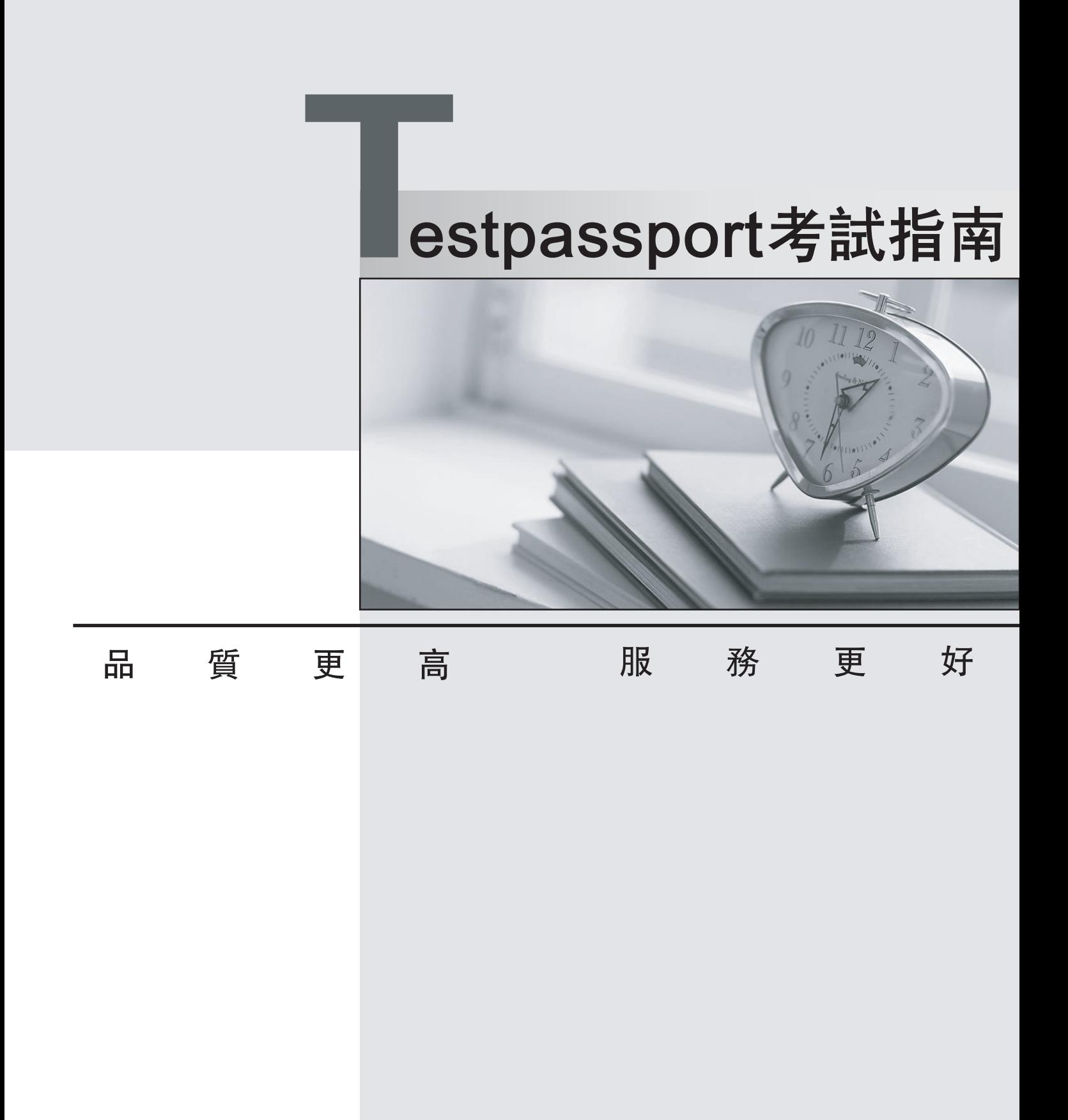

-年免費更新服務 Ĭ.

http://www.testpassport.net

# **Exam** : **A2090-611**

**Title** : Assessment: DB2 10.1 DBA for Linux, UNIX, and Windows - Assessment

## **Version** : V8.02

The safer , easier way to help you pass any IT exams.

1.Due to a hardware failure, it appears that there may be some corruption in database DB\_1 as DB2 is reporting a "bad page". DB2DART is performed for the entire database and it appears that several bad pages were detected in table space TBSP\_1.

What command can be used to recover the database and repair the corruption in table space TBSP 1? A. RESTART DATABASE

B. RECOVER DATABASE

C. RESTORE TABLESPACE

D. ROLLFORWARD DATABASE

## **Answer:** B

2.If a single node database is actively being used by applications when a power failure occurs, what method is used to bring the database back to a consistent state once power has been restored.?

- A. Crash recovery
- B. Version recovery
- C. Disaster recovery
- D. Roll-forward recovery

#### **Answer:** A

3.You have an High Availability and Disaster Recovery (HADR) environment set up and you want to read from the standby database. What must you do?

A. Assign the value ON to the DB2\_HADR\_ROS registry variable.

B. Assign the value ON to the DB2\_HADR\_SNAP registry variable.

C. Execute the STOP HADR command to temporarily break the HADR connection to the standby.

D. Execute the TAKEOVER HADR command to instruct the standby database to takeover as the new primary database.

#### **Answer:** A

4.Which command can be used to restore a corrupted database using only the recovery history file?

- A. RESTART DATABASE
- B. RECOVER DATABASE
- C. RESTORE DATABASE
- D. ROLLFORWARD DATABASE

## **Answer:** B

5.What is the correct procedure for recovering a dropped table when DROPPED TABLE RECOVERY has been enabled and the database must remain online?

A. Run the RECOVER DATABASE command with the RECOVER DROPPED TABLE option to restore the database and recover the droppedtable.

B. Run the RECOVER DATABASE command with the RECOVER DROPPED TABLE option to restore the appropriate table space and recover thedropped table.

C. Restore the database from a backup image that was taken before the table was dropped; run the ROLLFORWARD DATABASE command withthe RECOVER DROPPED TABLE option to restore the database and recover the dropped table.

D. Restore the appropriate table space from a backup image that was taken before the table was dropped;

run the ROLLFORWARD DATABASEcommand with the RECOVER DROPPED TABLE option to restore the appropriate table space and recover the dropped table.

#### **Answer:** D

6.Which command will define the alternate diagnostic data directory path as /db2data/db2dump2? A. db2set ALT\_DIAGPATH=/db2data/db2dump2

B. db2set SECONDARY\_DIAGPATH=/db2data/db2dump2

C. UPDATE DBM CFG USING ALT\_DIAGPATH /db2data/db2dump2

D. UPDATE DBM CFG USING SECONDARY\_DIAGPATH /db2data/db2dump2

#### **Answer:** C

7.What is the MAX\_LOG database configuration parameter used for?

A. To limit how many log files a single transaction can span.

B. To limit the percentage of primary log space a running transaction can consume.

C. To limit the total number of primary and secondary log files a database can consume.

D. To limit the total number of secondary log files a transaction can consume before infinite logging is enabled.

#### **Answer:** B

8.What unit of measurement is used to represent the cumulative total cost of a node in a Visual Explain access plan diagram?

- A. CPU cycles
- B. Elapsed time, in milliseconds
- C. Processing instructions performed
- D. Timerons

#### **Answer:** D

9.In IBM Data Studio, where can you schedule script-based jobs?

- A. Job Console
- B. Job Manager
- C. Task Manager
- D. Utilities Console

#### **Answer:** B

10.The values of the automatic maintenance database configuration parameters for a database named SAMPLE are as follows:

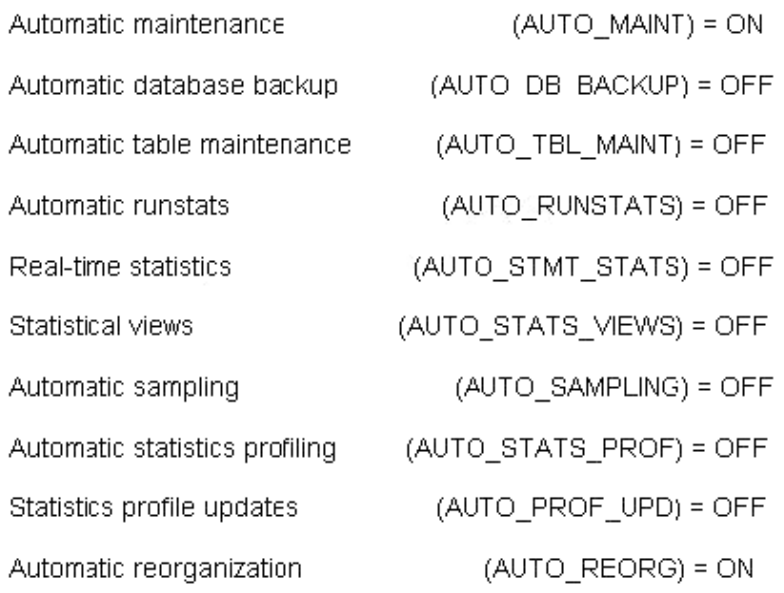

What commands must be run to enable real-time statistics collection on the SAMPLE database? A. UPDATE DB CFG FOR sample USING AUTO\_RUNSTATS ON; UPDATE DB CFG FOR sample USING AUTO\_STMT\_STATS ON;

B. UPDATE DB CFG FOR sample USING AUTO\_TBL\_MAINT ON; UPDATE DB CFG FOR sample USING AUTO\_RUNSTATS ON; UPDATE DB CFG FOR sample USING AUTO\_STMT\_STATS ON; C. UPDATE DB CFG FOR sample USING AUTO\_TBL\_MAINT ON; UPDATE DB CFG FOR sample USING AUTO RUNSTATS ON; UPDATE DB CFG FOR sample USING AUTO STATS VIEWS ON; D. UPDATE DB CFG FOR sample USING AUTO\_RUNSTATS ON; UPDATE DB CFG FOR sample USING AUTO STATS VIEWS ON;

## **Answer:** B

11. If the current value for self-tuning memory is: Self Tuning Memory (SELF\_TUNING\_MEM) = ON (Inactive) Which statement is true?

A. Self-tuning is occurring only on the instance memory area.

B. The memory tuner is actively tuning the memory on the system.

C. Self-tuning is not occurring because it is waiting for the database to be recycled.

D. Self-tuning is not occurring because there are less than two memory consumers enabled.

## **Answer:** D

12.What are two types of security label components that can be used with Label-Based Access Control (LBAC)? (Choose two).

- A. Set
- B. Tree
- C. Group
- D. Range
- E. Hierarchy

**Answer:** A,B

13.Where are column mask definitions stored?

- A. In the table definition
- B. In the system catalog
- C. In the table space metadata
- D. In the database configuration file

**Answer:** B

14.Which statement is correct when describing trusted contexts?

A. A trusted context defines a trust relationship for a connection between the database and an external entity.

B. A trusted context promotes the authorization level of the connection initiator and grants them DBADM authority.

C. A trusted context defines a trust relationship between a user and a table allowing that user additional capabilities.

D. A trusted context gives the database connection the ability to bypass auditing since authentication has already occurred.

## **Answer:** A

15.A table named SALES was created as follows:

```
CREATE TABLE sales
(sales_date DATE WITH DEFAULT,
 sales rep
             INTEGER.
 sales amt
            DECIMAL(12, 2))
```
If management wants to use Label-Based Access Control (LBAC) to protect individual rows in the SALES table, and the security policy needed (SEC\_POLICY) has already been created, what must be done to protect the table as desired?

A. Associate the SEC\_POLICY security policy with the SALES table.

B. Add a column with the DB2SECURITYLABEL data type to the SALES table.

C. Add a column with the DB2SECURITYLABEL data type to the SALES table and then associate the SEC\_POLICY security policy with the table.

D. Add a SECURED WITH clause to every column in the SALES table and then associate the SEC\_POLICY security policy with the SALES table.

**Answer:** C